**Information**

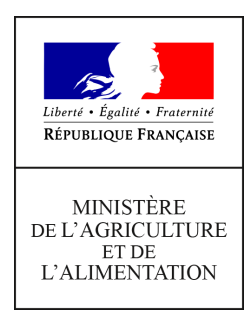

**Direction générale de l'enseignement et de la recherche Mission de l'appui au pilotage et des affaires transversales**

**78 rue de Varenne 75349 PARIS 07 SP 0149554955**

**Note de service**

**DGER/MAPAT/2021-30**

**14/01/2021**

**Date de mise en application :** Immédiate **Diffusion : Tout public** 

**Date limite de mise en œuvre :** 11/03/2021 **Cette instruction n'abroge aucune instruction. Cette instruction ne modifie aucune instruction. Nombre d'annexes :** 4

**Objet :** Formation en 2021 des équipes pédagogiques des établissements d'enseignement publics et privés à la suite de la rénovation de la spécialité "Technicien conseil vente en alimentation (TCVA)" du baccalauréat professionnel.

#### **Destinataires d'exécution**

DRAAF DAAF EPLEFPA Unions nationales fédératives d'établissements privés (CNEAP, UNREP, UNMFREO) ENSFEA Délégués régionaux à la formation continue (DRFC)

**Résumé :** Note d'information sur l'organisation en 2021 de formations à distance pour les équipes pédagogiques des établissements d'eneignement publics et privés à la suite de la rénovation de la spécialité "Technicien conseil vente en alimentation (TCVA)" du baccalauréat professionnel.

### **1. PRÉSENTATION DU DISPOSITIF DE FORMATION DES SIL**

Cette note de service a pour objectif de présenter l'accompagnement mis en place pour les équipes pédagogiques des établissements d'enseignement agricole en ce qui concerne la rénovation de la spécialité «Technicien conseil vente en alimentation (produits alimentaires et boissons) (TCVA)» du baccalauréat professionnel.

Cette action de formation comprend deux sessions de deux jours qui auront lieu en février et mars 2021. Elles se dérouleront à distance.

#### **1.1. Objectifs**

Cette formation se donne pour objectifs d'aider les équipes à s'approprier les changements induits par la rénovation de la spécialité TCVA du baccalauréat professionnel dans les domaines de la formation et de l'évaluation : nouveau périmètre du diplôme, logique capacitaire et conséquences sur l'évaluation certificative, projet, analyse d'une situation commerciale.

#### **1.2. Public cible**

Sont conviés à cette action de formation deux enseignants ou formateurs par établissement public ou privé préparant les apprenants aux épreuves E6 et E7 :

- deux connexions internet par centre d'enseignement public dont un enseignant coordonnateur de filière ;
- deux connexions internet par établissement privé (CNEAP, UNREP, UNMFREO) dont un enseignant coordonnateur de filière.

**Les enseignants d'un même établissement peuvent se rassembler pour suivre la formation en équipe. Merci cependant de respecter le nombre de connexions dédiées (deux connexions par établissement) afin que la formation puisse se dérouler dans de bonnes conditions.**

**Les participants sont les porte-parole des équipes des établissements durant la session, ils sont également les relais d'information et d'animation dans leurs établissements et dans leurs fédérations après la session.**

#### **1.3. Programme**

Cette action de formation a fait l'objet d'une construction commune par l'Ecole nationale supérieure de l'enseignement agricole (ENSFEA), l'inspection de l'enseignement agricole (IEA) et les structures impliquées de la DGER. Elle est co-animée par des inspecteurs pédagogiques et des formateurs de l'ENSFEA.

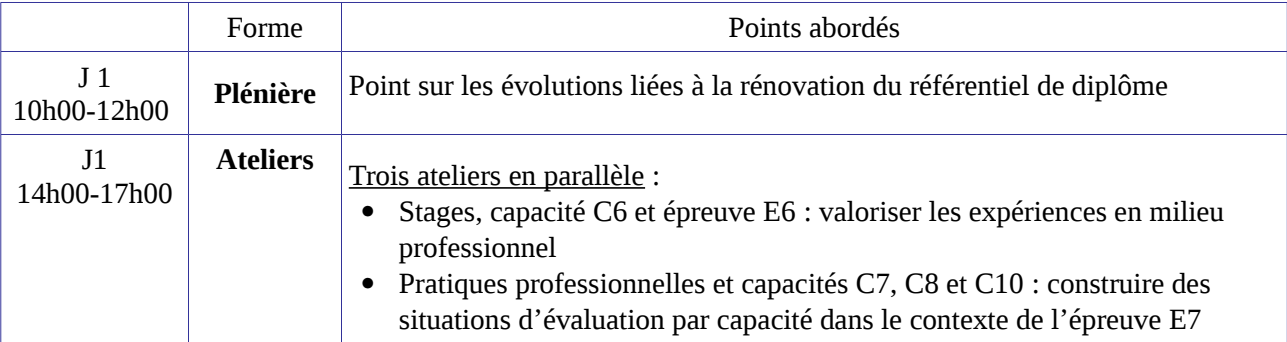

Le programme de ces journées de formation est le suivant :

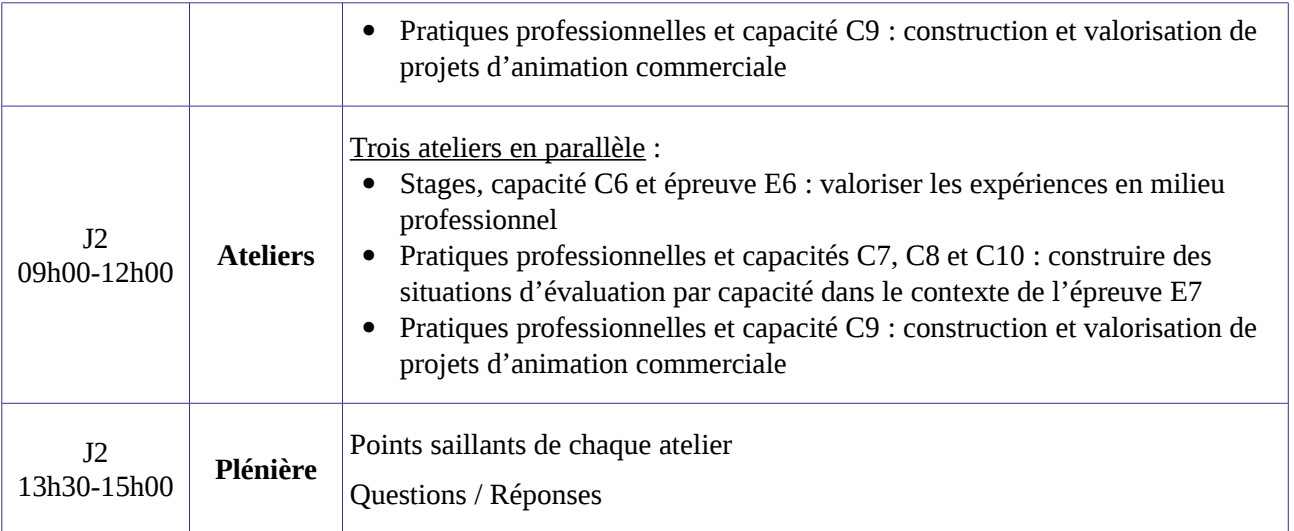

**Chaque enseignant suivra deux ateliers. Les enseignants de chaque établissement sont invités à se coordonner en amont afin que les 3 types d'ateliers soient couverts par chaque établissement. Les enseignants exprimeront leur choix d'atelier au moment de l'invitation via un sondage en ligne. Pour un bon déroulement de la formation, merci de respecter les ateliers dans lesquels vous serez affectés.**

*Les documents relatifs au baccalauréat professionnel TCVA sont disponibles sur le site [www.chlorofil.fr](http://www.chlorofil.fr/) <https://chlorofil.fr/diplomes/secondaire/bac-pro/1re-tle/tcv-alim/tcvalim2020>*

*Il est demandé aux participants de la session d'accompagnement d'en avoir pris connaissance en amont de la session de formation, de consulter leur équipe pédagogique sur leurs questionnements.*

## **2. DATES ET LIEUX DE FORMATION**

Les sessions de formation se dérouleront à distance :

 Pour les établissements des régions : *Bretagne, Normandie, Pays-de-la-Loire, Centre-Val-de-Loire, Ile-de-France, Hauts-de-France et Nouvelle-Aquitaine*

### **du mercredi 03 février 10h00 au jeudi 04 février 2021 15h00 (accueil connexion à partir de 09h00) Code action session 530925/1 Date limite d'envoi/Clôture des inscriptions : 20 janvier 2021**

 Pour les établissements des régions : *Auvergne-Rhône-Alpes, Occitanie, Provence-Alpes-Côte d'Azur, Bourgogne-Franche-Comté, Grand-Est et Corse*

> **du mercredi 10 mars 10h00 au jeudi 11 mars 2021 15h00 (accueil connexion à partir de 09h00) Code action session 530925/2 Date limite d'envoi/Clôture des inscriptions : 05 février 2021**

Les enseignants des DOM-COM peuvent s'inscrire à la session de leur choix.

### **3. MODALITÉS PRATIQUES D'INSCRIPTION**

Pour toute question, l'ENSFEA peut être jointe par courriel, en précisant le code de la formation, à l'adresse suivante : [nadine.hirtzlin@ensfea.fr.](mailto:nadine.hirtzlin@ensfea.fr)

#### **3.1. Modalités d'inscription pour les personnels des établissements publics**

Les inscriptions s'effectuent de la manière suivante :

3.1.1 Pour les agents disposant d'un code SAFO, **et dont le profil SAFO a été mis à jour en cas de changement d'établissement à la rentrée 2020**

L'agent doit :

- télécharger la fiche d'inscription (sur<http://formco.agriculture.gouv.fr/sinscrire/fiche-dinscription/>ou **cf. Annexe 1**) ;

- la renseigner en pdf formulaire (saisie numérique) pour éviter toute erreur due à un remplissage manuel des fiches ;

- l'imprimer et la faire viser par son supérieur hiérarchique (chef d'établissement) ;

- la transmettre au responsable local de formation (RLF) de l'établissement.

Le RLF saisit alors l'inscription sur le site [http://formco.agriculture.gouv.fr/sinscrire/modalites/acces-rlf-web](http://formco.agriculture.gouv.fr/sinscrire/modalites/acces-rlf-web-safo/)[safo/](http://formco.agriculture.gouv.fr/sinscrire/modalites/acces-rlf-web-safo/) selon les procédures habituelles d'inscription à un stage de formation, en renseignant le code action session SAFO.

Une fois les inscriptions enregistrées par l'ENSFEA, un courriel "valant invitation" sera envoyé aux participants. Les consignes ainsi que les liens de connexion nécessaires pour suivre les différentes étapes de la formation seront joints à l'invitation.

#### 3.1.2. Pour les agents ne disposant pas d'un code SAFO, **ou dont le profil SAFO n'a pas été mis à jour en cas de changement d'établissement à la rentrée 2020**

L'agent doit :

- télécharger la fiche de création d'un agent dans SAFO / mise à jour d'un agent déjà existant dans SAFO (sur <http://formco.agriculture.gouv.fr/sinscrire/modalites/inscription-a-une-formation/>ou **cf. Annexe 2**) ;

- la renseigner en pdf formulaire (saisie numérique) pour éviter toute erreur due à un remplissage manuel des fiches ;

- la transmettre au responsable local de formation (RLF) de l'établissement.

Le RLF transmet la fiche au DRFC de sa région qui procédera à la création ou à la mise à jour de l'agent dans SAFO, et à l'attribution d'un code SAFO.

Une fois l'agent créé ou la mise à jour effectuée, l'agent doit suivre la procédure explicitée au paragraphe 3.1.1.

#### **3.2. Modalités d'inscription pour les personnels des établissements d'enseignement privé (CNEAP, UNREP, UNMFREO)**

Une fiche d'inscription est jointe en annexe (**cf. Annexe 3**).

L'agent doit :

- renseigner la fiche en pdf formulaire (saisie numérique) pour éviter toute erreur due à un remplissage manuel des fiches ;

- l'imprimer et la faire viser par le directeur d'établissement.

Le directeur d'établissement transmet la fiche dûment complétée et signée pour validation :

- à la fédération nationale du CNEAP pour les établissements relevant du CNEAP,
- à la fédération régionale pour les établissements relevant de l'UNREP et de l'UNMFREO.

Ce sont le CNEAP et les fédérations régionales de l'UNREP et de l'UNMFREO qui valident les fiches d'inscription des établissements et qui retournent l'ensemble des fiches par envoi groupé et scanné à l'ENSFEA à l'adresse suivante : [nadine.hirtzlin@ensfea.fr](mailto:nadine.hirtzlin@ensfea.fr) avant la date limite d'inscription.

*Attention* **:** les inscriptions individuelles ou en provenance des établissements, non validées par le CNEAP ou les fédérations régionales de l'UNREP et de l'UNMFREO **ne seront pas prises en compte.**

Une fois les inscriptions enregistrées par l'ENSFEA, un courriel "valant invitation" sera envoyé aux participants et à leurs établissements sur leurs messageries respectives. Les consignes ainsi que les liens de connexion nécessaires pour suivre les différentes étapes de la formation seront joints à l'invitation.

Le chef du département des affaires transversales

Gilbert THUILLIER

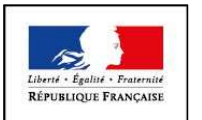

#### **MINISTÈRE DE L'AGRICULTURE ET DE L'ALIMENTATION Demande d'inscription à une action de formation des personnels**

**ANNEXE 1**

Respectez les dates limites d'inscriptions indiquées sur le descriptif de l'action.

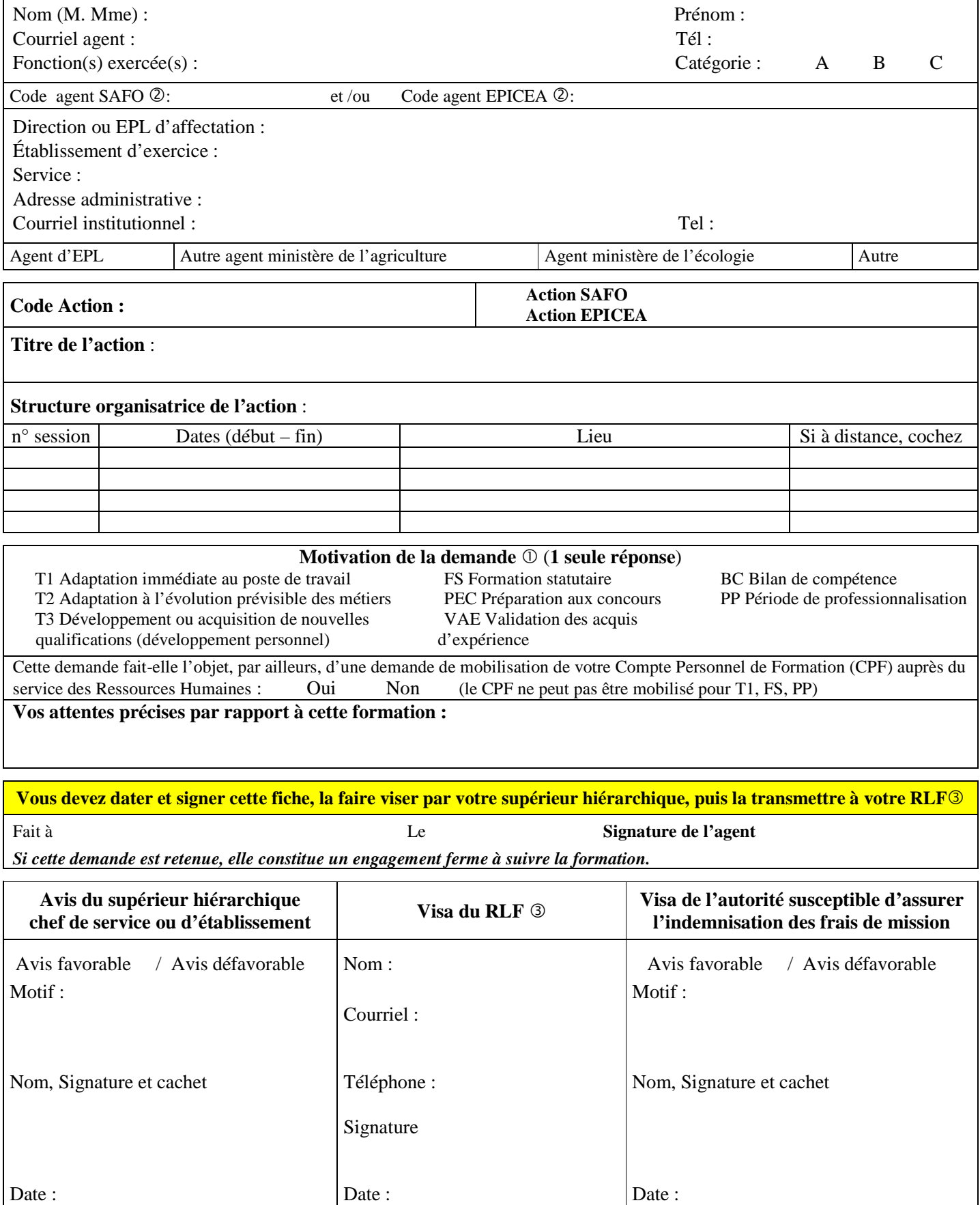

Voir note de service SG/SDDPRS/N2008-1226, relative à la mise en œuvre des modalités de formation tout au long de la vie dans les services du ministère.

- Saisie obligatoire de votre code agent (SAFO et/ou EPICEA). Si vous ne les connaissez pas : renseignez-vous auprès de votre RLF Responsable Local de Formation

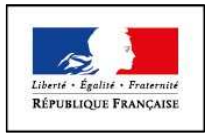

#### **MINISTÈRE DE L'AGRICULTURE ET DE L'ALIMENTATION**

**ANNEXE 2**

# **Fiche de : Création d'un agent dans l'outil SAFO**

**Mise à jour d'un agent déjà existant dans SAFO** 

(dans ce cas ne renseigner que les champs en gras et ceux à modifier)

Cette fiche concerne les personnels d'EPLEFPA, et hors EPLEFPA. Elle est destinée à permettre à l'agent d'être identifié dans SAFO et de pouvoir s'inscrire à une action de formation SAFO. Elle permet également la mise à jour des informations concernant les agents déjà existants dans SAFO.

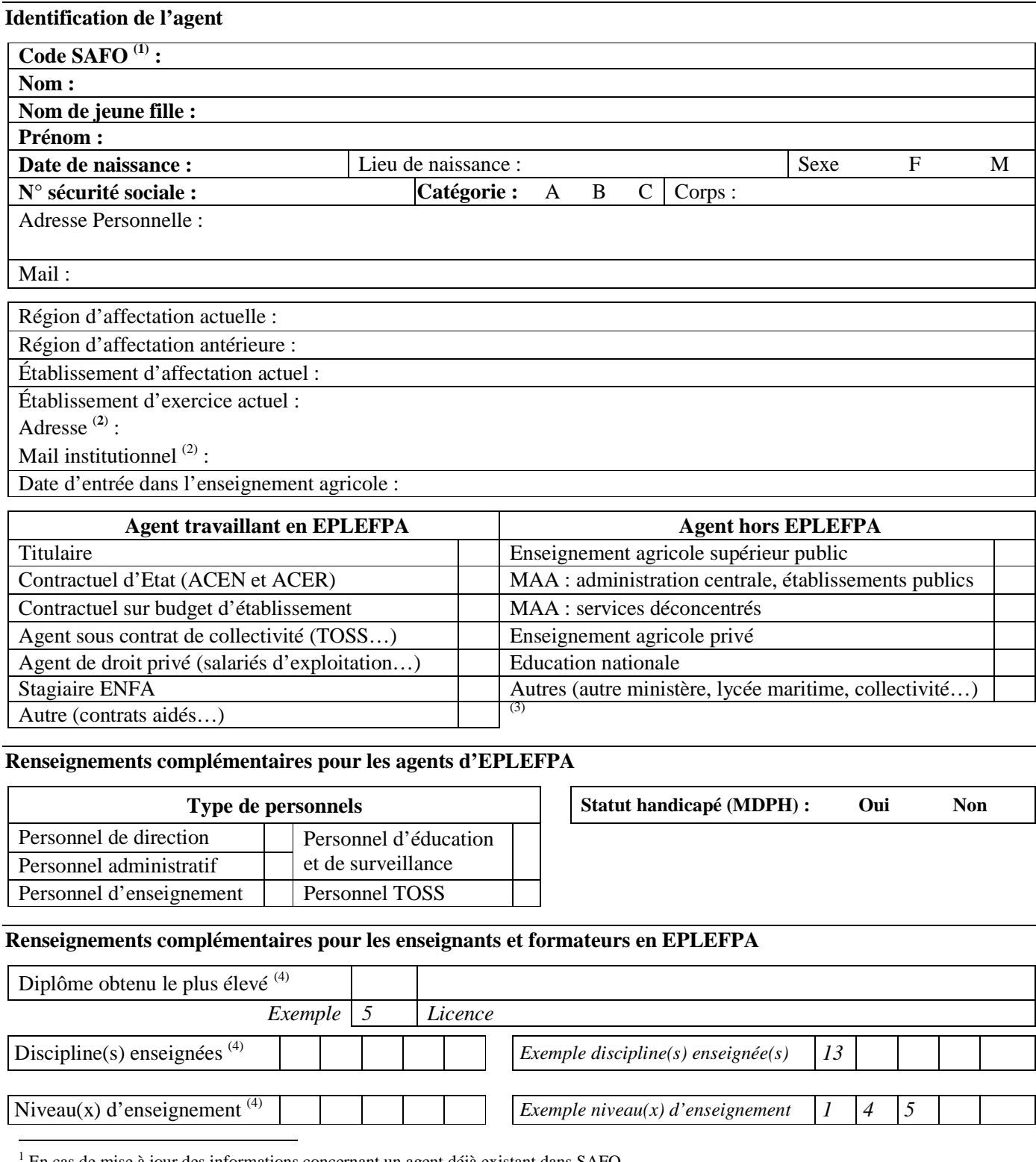

En cas de mise à jour des informations concernant un agent déjà existant dans SAFO

<sup>2</sup> L'invitation sera envoyée à cette adresse (courrier ou mail)

<sup>3</sup> Document «aide à la création d'agent dans SAFO» disponible sur l'espace ressource de l'accès réservé www.safo.chlorofil.fr

4 Voir nomenclature ci-après

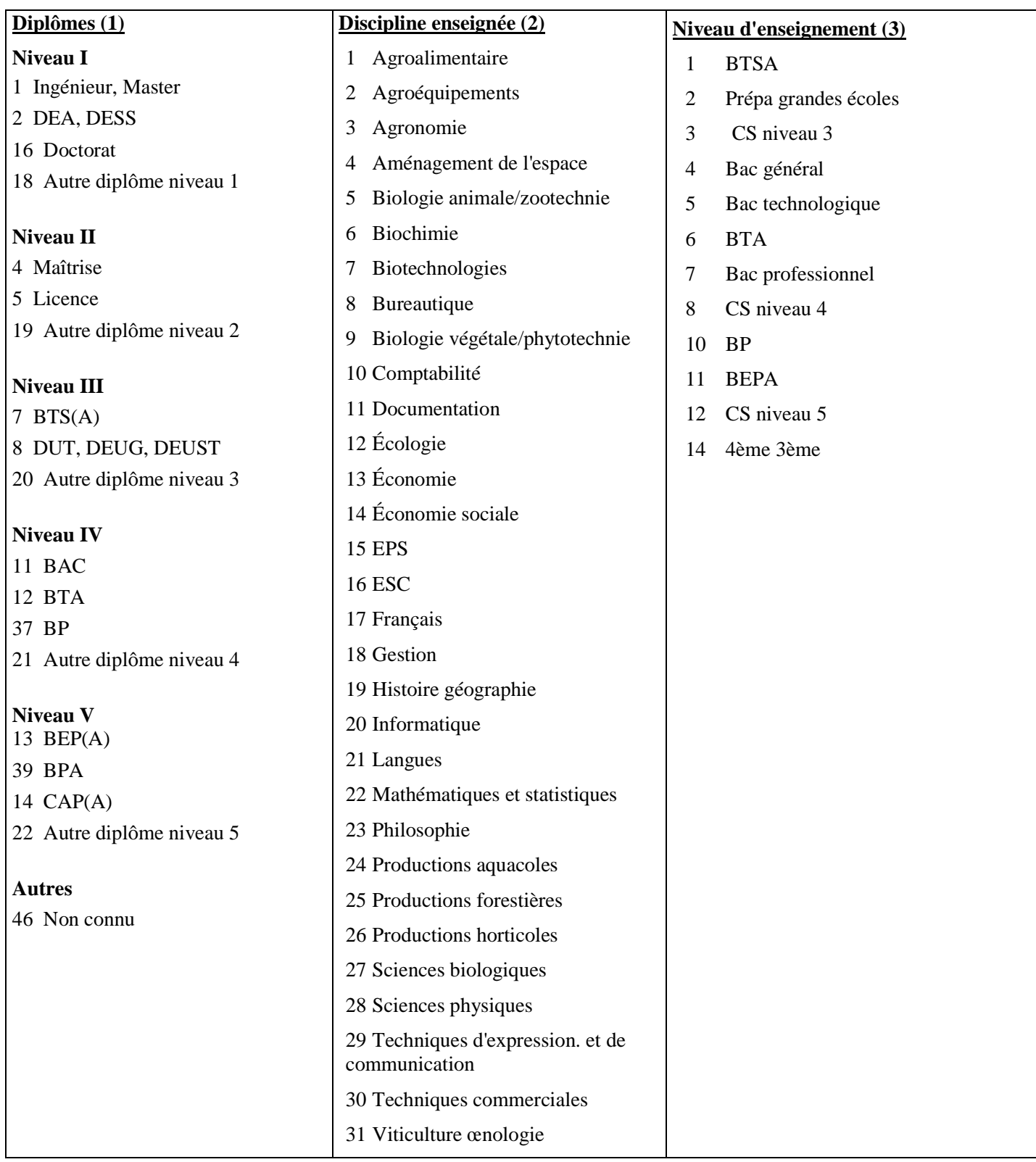

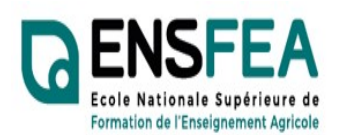

ANNEXE 3

2020-2021

Etablissements privés CNEAP, UNREP, UNMFREO

Service Formation Continue Mme Nadine HIRTZLIN ■ 05 61 75 32 28 Fax : 05 61 75 03 09 nadine.hirtzlin@educagri.fr

Nouveaux programmes

 $\Box$ 

## Formation SIL BacPro TCVA Enseignants - Fiche d'inscription

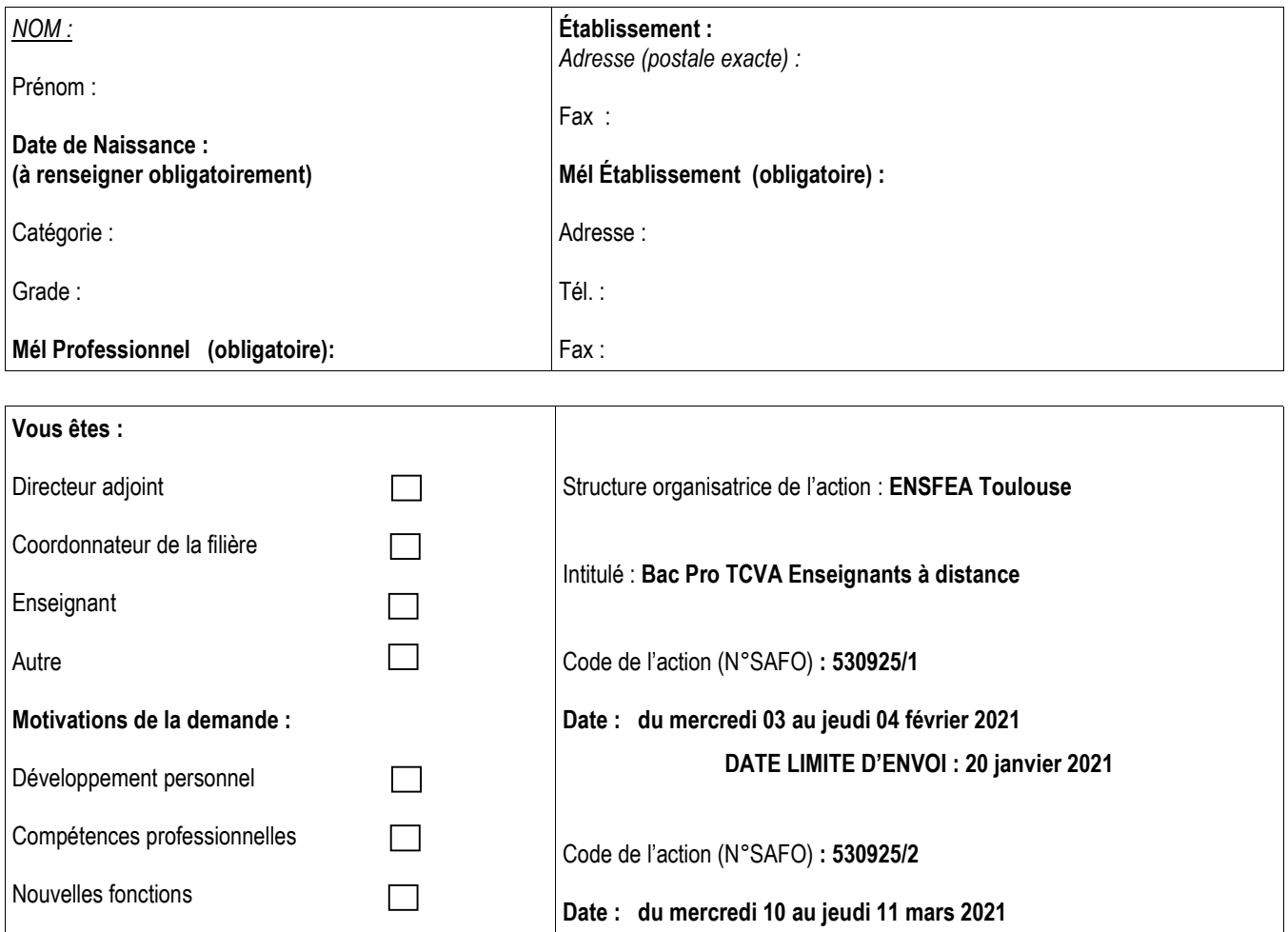

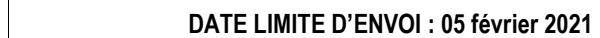

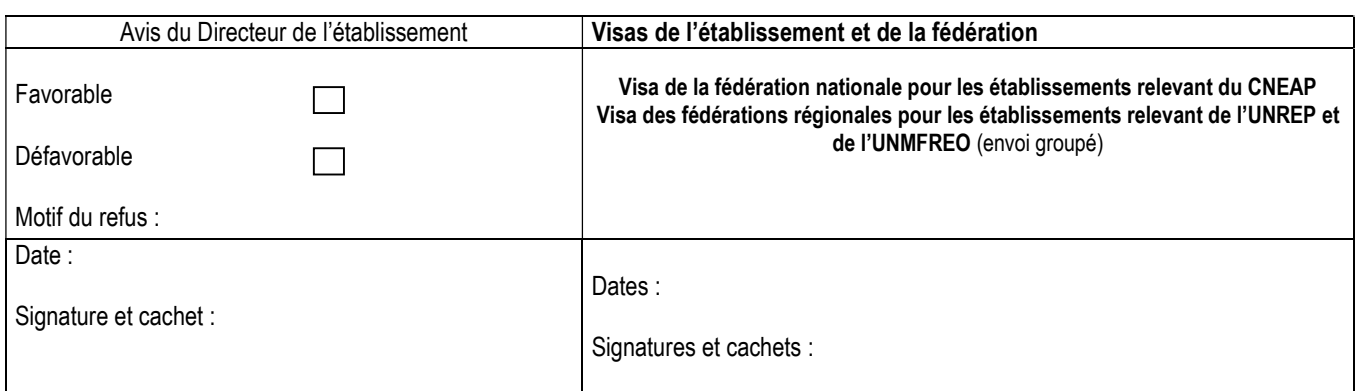

ENFA - 2 Route de Narbonne - Complexe Agricole d'Auzeville - BP 22687 - 31326 CASTANET-TOLOSAN CEDEX-Tél : 05.61.75.32.32  $\equiv$  : 05.61.75.03.09

# Listes des délégations régionales à la formation continue du MAA

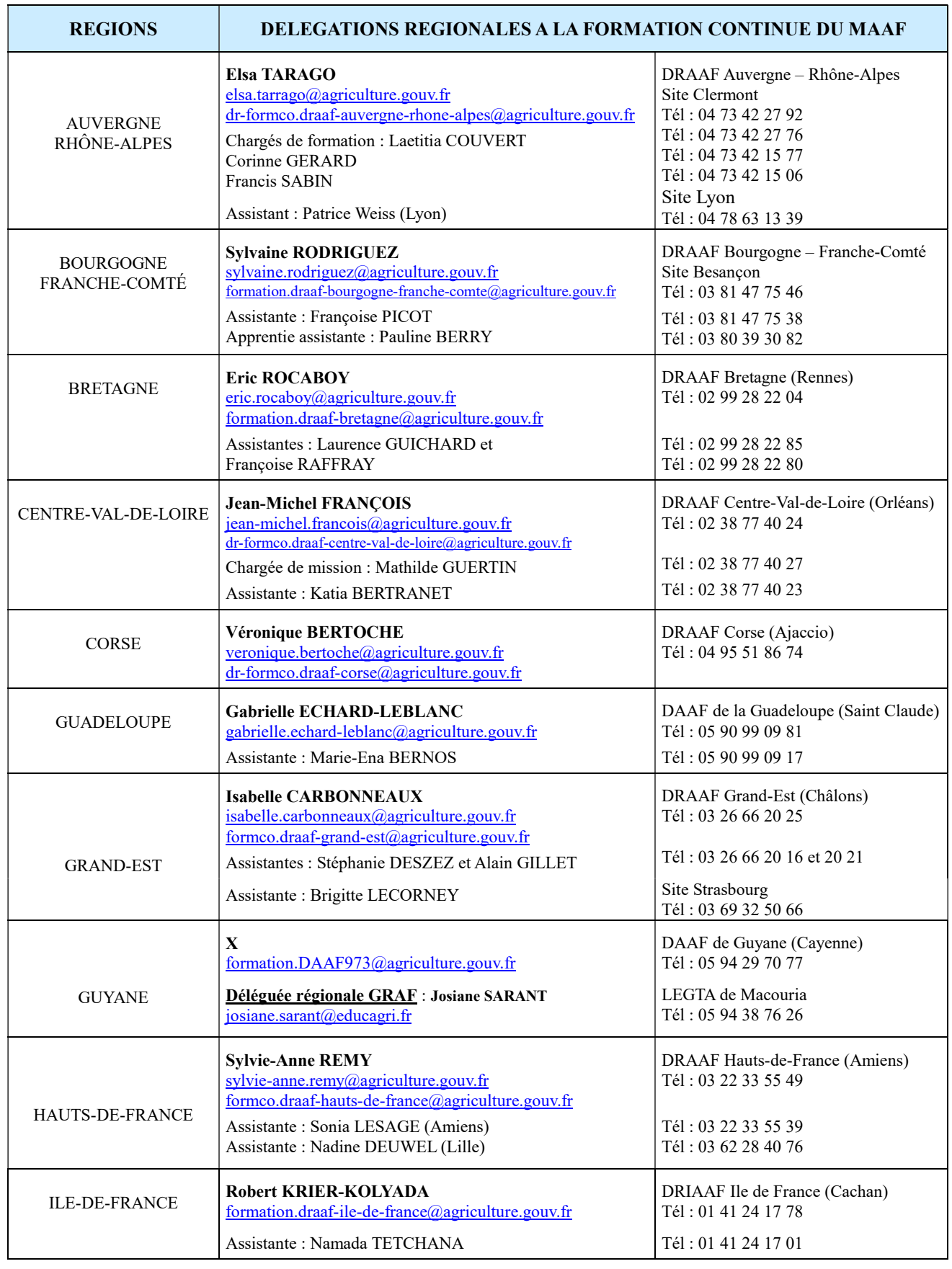

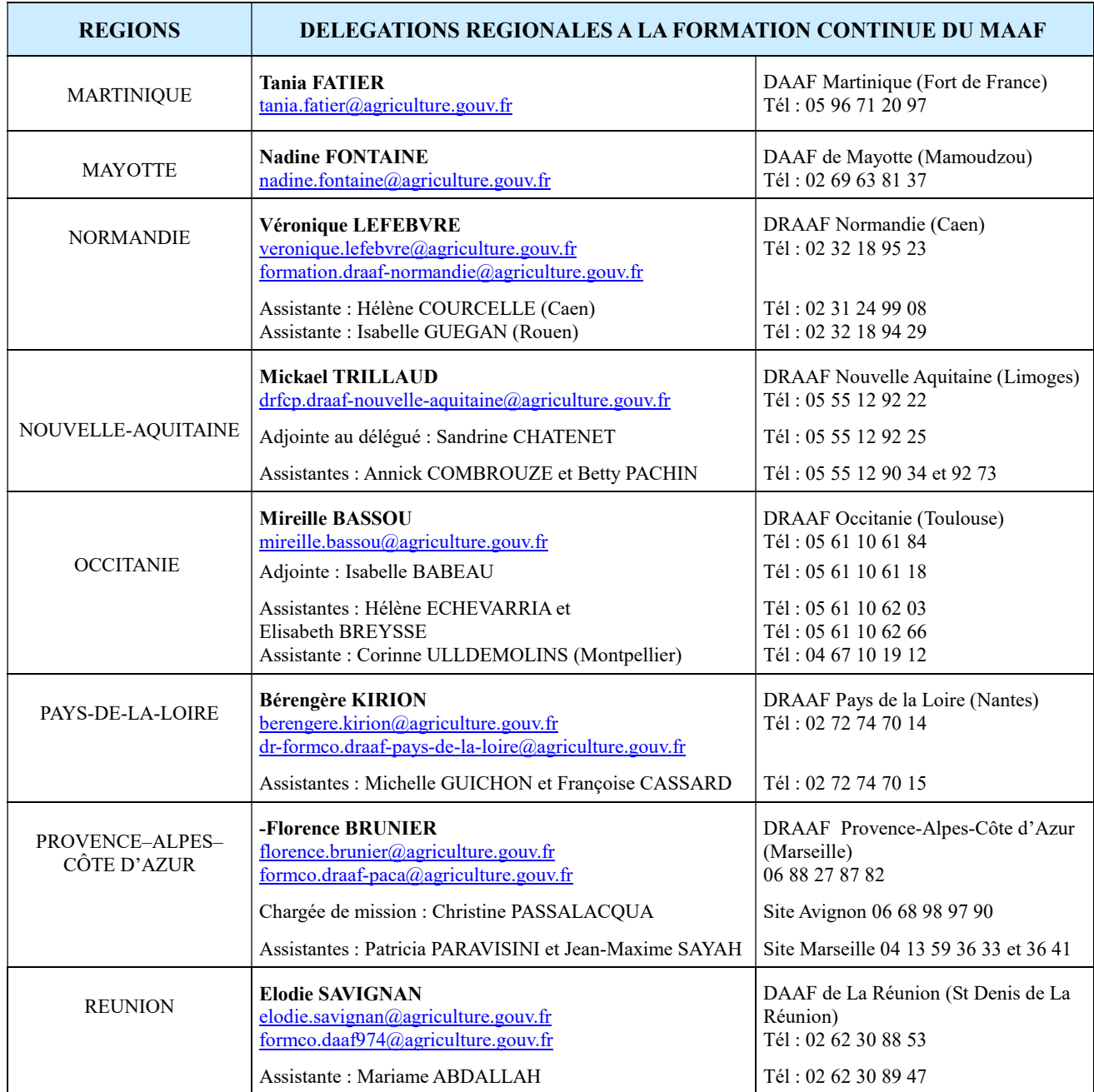

Mise à jour le 05/08/2020

Retrouvez votre délégation à la formation continue et les coordonnées de l'ensemble des délégations sur le site FORMCO : http://www.formco.agriculture.gouv.fr/trouver-une-formation/delegations-formation/

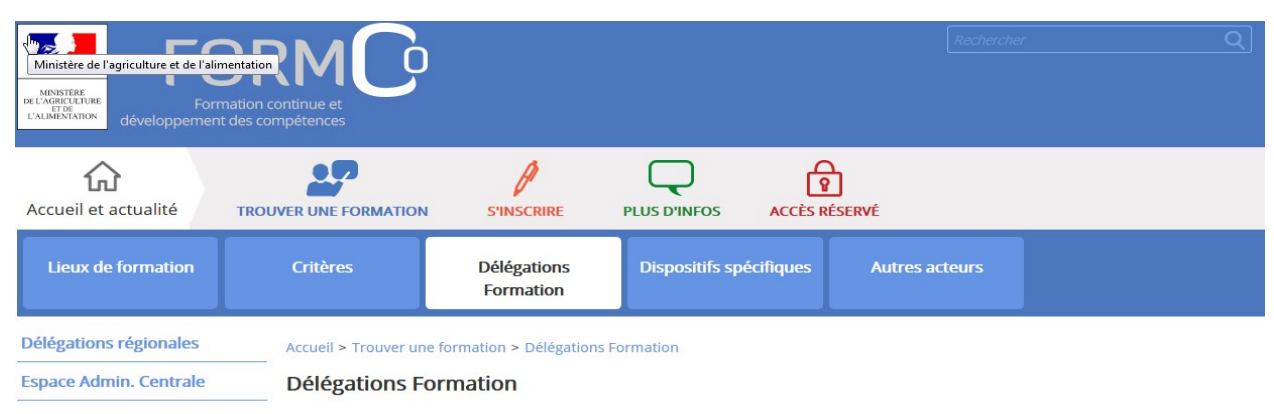

Vous pouvez accéder à l'offre de formation organisée par les Délégations Régionales à la Formation Continue des D(R)AAF et par la<br>Délégation d'administration centrale à la formation continue.

[Télécharger les coordonnées des équipes des délégations formation]